Suppose we have the following feature vectors:

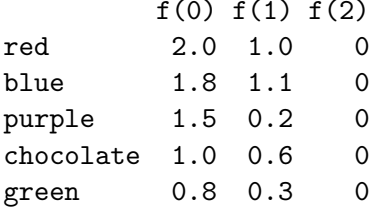

We can plot these feature vectors (regardless of their length) in  $\mathbb{R}^2$ 

**←ロ ▶ → 伊 ▶ → ヨ ▶ → ヨ ▶** 

È

 $299$ 

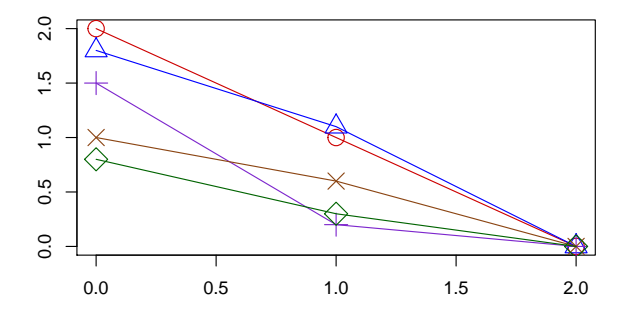

Let's take the mean of our feature vectors and plot it's graph in black:

> Y<- rbind(y1, y2, y3, y4, y5) > mean <- colMeans(Y)  $> XY < - child(x, mean)$  $> t(XY)$  $[0,1]$   $[0,2]$   $[0,3]$ x 0.00 1.00 2

mean 1.42 0.64 0

 $2.0$ 0.0 0.5 1.0 1.5 2.0  $\ddot{5}$ mean $\overline{C}$  $0.5$  $\overline{0}$ . 0.0 0.5 1.0 1.5 2.0

**←ロ ▶ → 伊 ▶ → ヨ ▶ → ヨ ▶** 

重

 $299$ 

To see how these functions (feature vectors) vary about the mean, we will subtract the mean vector from each feacture vector:

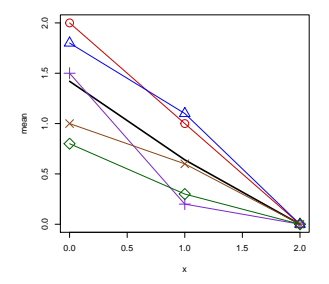

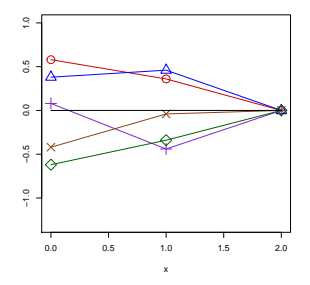

Figure : Raw Data  $+$  Mean

Figure : Mean Residuals

K ロ ▶ K 個 ▶ K 할 ▶ K 할 ▶ ( 할 ) 19 Q Q

We can also plot our feature vectors in  $\mathbb{R}^n$  where  $n$  is the number of features

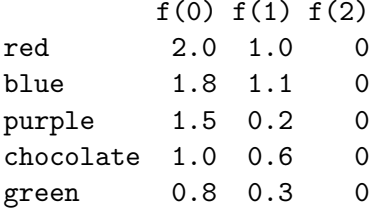

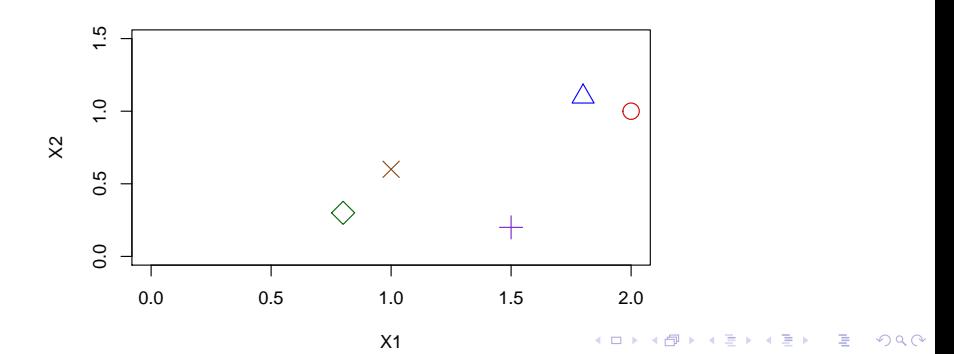

Let's translate these points by subracting off the mean:

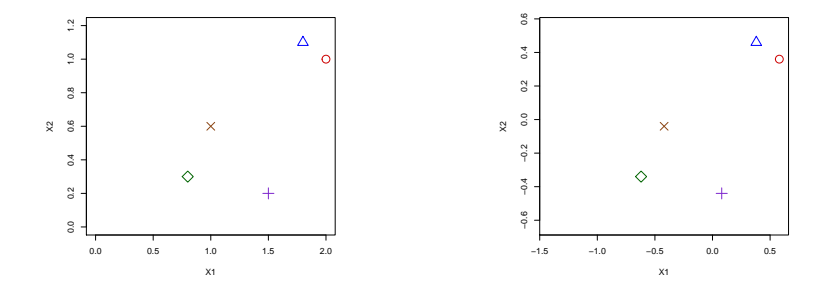

Figure : Raw Data  $+$  Mean

Figure : Centered about the origin

 $\mathcal{A} \equiv \mathcal{F} \Rightarrow \mathcal{A} \stackrel{\mathcal{B}}{\Longrightarrow} \mathcal{A} \stackrel{\mathcal{B}}{\Longrightarrow} \mathcal{A} \stackrel{\mathcal{B}}{\Longrightarrow} \mathcal{F} \quad \mathcal{F} \quad \mathcal{F}$ 

ミー  $299$ 

#### Covariance:

$$
Cov(X, Y) = \sum_{i=0}^{N} \frac{(x_i - \overline{x})(y_i - \overline{y})}{N}
$$

K ロ ▶ K 個 ▶ K 할 ▶ K 할 ▶ 이 할 → 9 Q Q →

X1 X2 y1 2.0 1.0 y2 1.8 1.1 y3 1.5 0.2 y4 1.0 0.6 y5 0.8 0.3

covariance matrix:

X1 X2 X1 0.262 0.144 X2 0.144 0.163 We can now apply PCA to our data:

Covariance matrix:

X1 X2 X1 0.262 0.144 X2 0.144 0.163

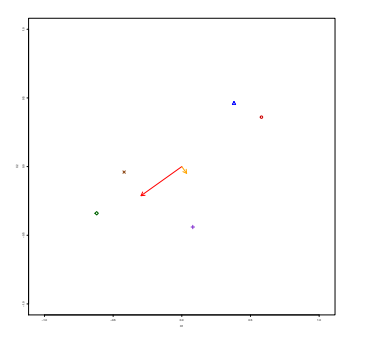

Eigenvalues and Eigenvectors

\$values [1] 0.36477032 0.06022968

\$vectors

 $\lceil$ ,1]  $\lceil$ ,2] [1,] -0.8139655 0.5809132  $[2,] -0.5809132 -0.8139655$ 

> E\$values[1]/(E\$values[1]+E\$values[2])

**KOD KAD KED KED DRA** 

[1] 0.8582831

> sqrt(E\$values)

[1] 0.6039622 0.2454174

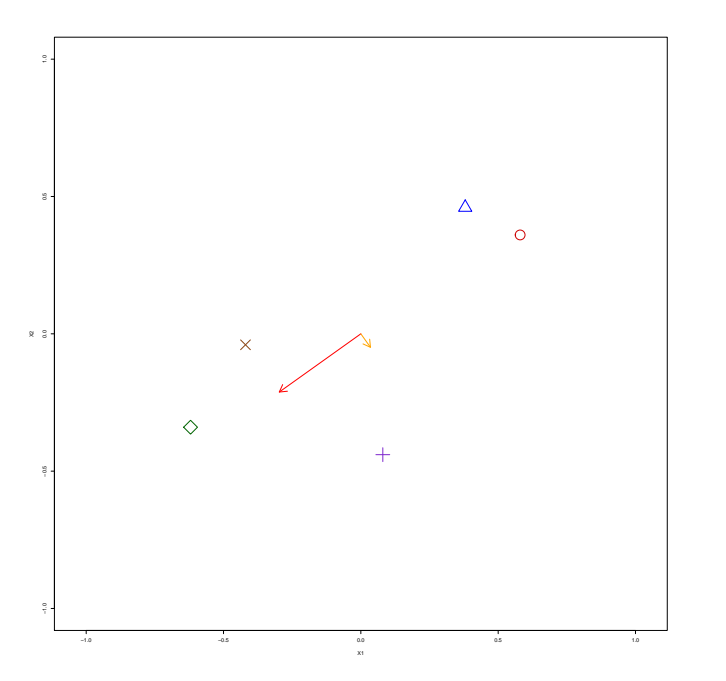

**Kロトメ部トメミトメミト ミニのQC** 

We can now apply PCA to our data:

Covariance matrix:

X1 X2 X1 0.262 0.144 X2 0.144 0.163

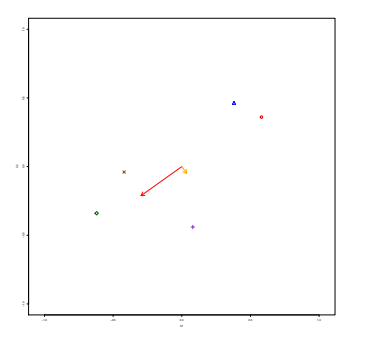

Eigenvalues and Eigenvectors

\$values [1] 0.36477032 0.06022968

\$vectors

 $\lceil$ ,1]  $\lceil$ ,2] [1,] -0.8139655 0.5809132  $[2,] -0.5809132 -0.8139655$ 

> E\$values[1]/(E\$values[1]+E\$values[2])

**KOD KAD KED KED DRA** 

[1] 0.8582831

> sqrt(E\$values)

[1] 0.6039622 0.2454174

 $>$  Y3<- as.matrix(t(t(Y2) - c(mean[1], mean[2]))) > prin\_comp <- prcomp(Y3, scale=FALSE) > prin\_comp Standard deviations: [1] 0.6039622 0.2454174

Rotation:

PC1 PC2 X1 -0.8139655 0.5809132 X2 -0.5809132 -0.8139655

> summary(prin\_comp)

Importance of components:

PC1 PC2 Standard deviation 0.6040 0.2454 Proportion of Variance 0.8583 0.1417 Cumulative Proportion 0.8583 1.0000

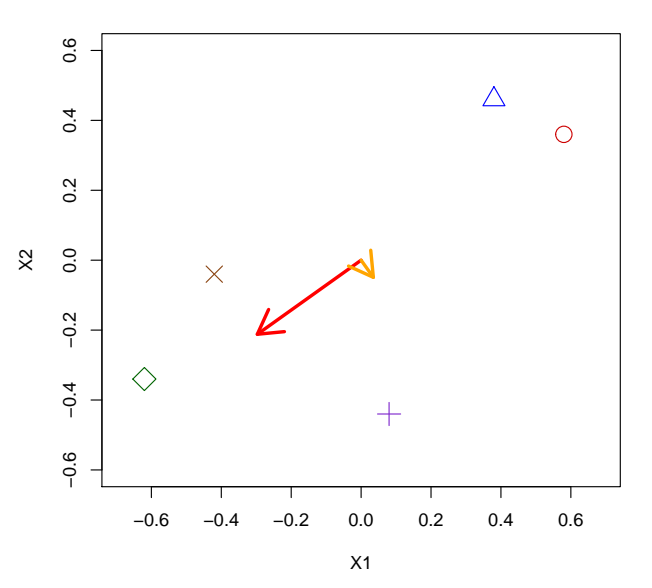

イロト イ団 トイ ミト イヨト  $299$ È

#### [1] 0.6039622 0.2454174

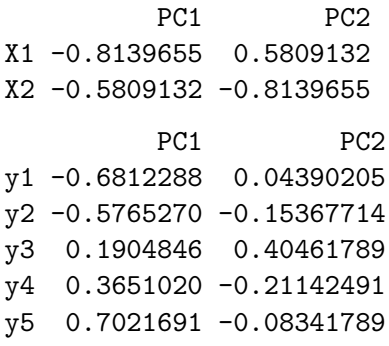

**Kロトメ部トメミトメミト ミニのQC** 

X1 X2 y1 0.58 0.36 y2 0.38 0.46 y3 0.08 -0.44 y4 -0.42 -0.04 y5 -0.62 -0.34 Covariance matrix:

X1 X2 X1 0.262 0.144 X2 0.144 0.163

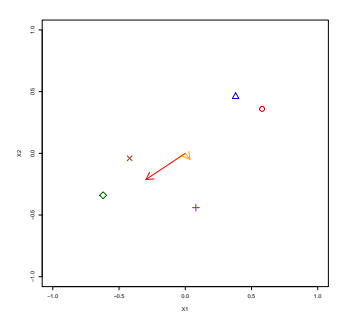

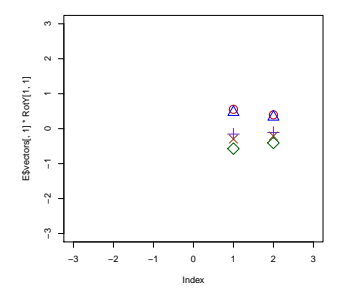

K ロ ▶ K @ ▶ K 할 ▶ K 할 ▶ ... 할 ... 900

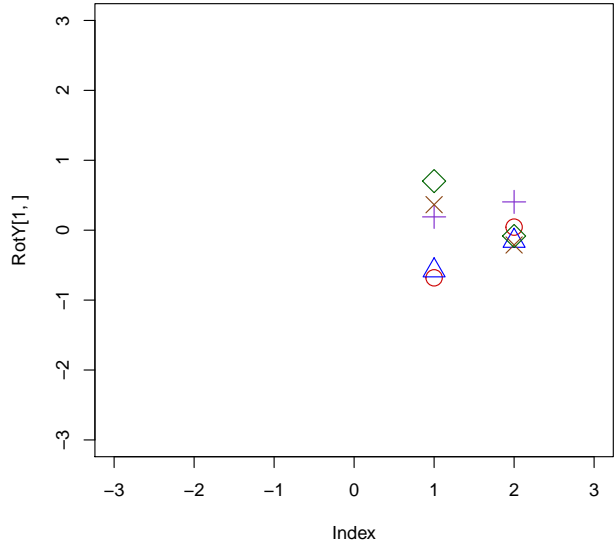

イロト イ団 トイ ミト イヨト ŧ  $299$ 

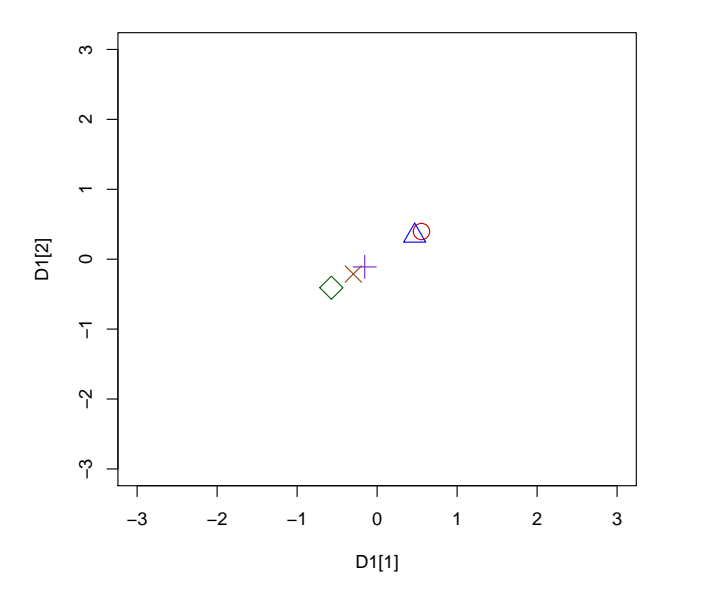

イロト イ団 トイ ミト イヨト  $290$ È,

Suppose we have the following feature vectors:

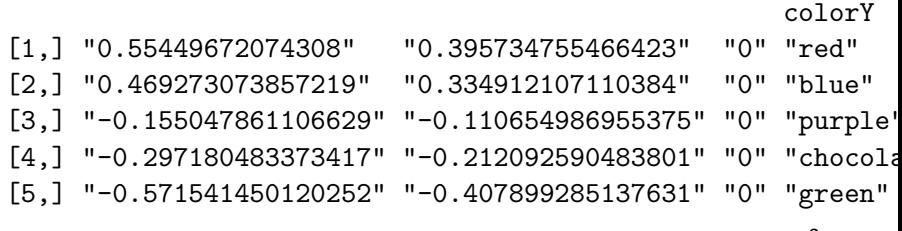

 $\left\{ \begin{array}{ccc} 1 & 0 & 0 \\ 0 & 1 & 0 \end{array} \right.$ 

 $\mathbb{R}^{n-1}$  $2990$ 

We can plot these feature vectors (regardless of their length) in  $\mathbb{R}^2$ 

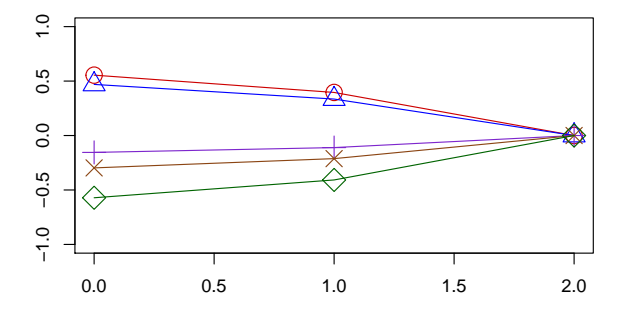

## Raw Data

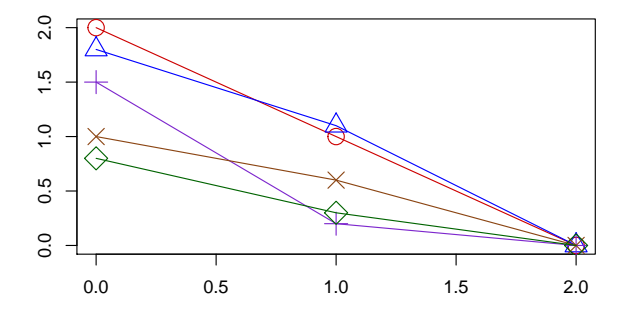

Mean Residual

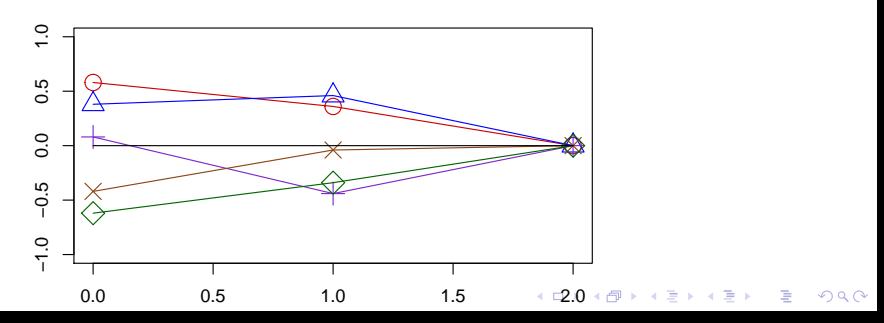

### Mean Residual

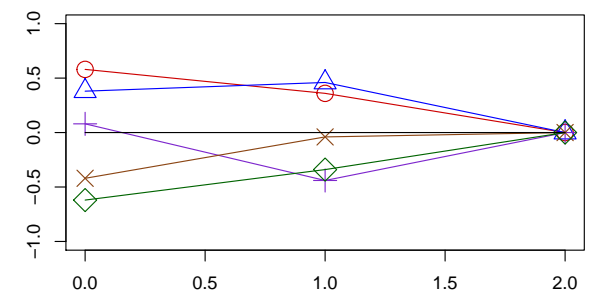

PC1

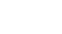

x

<span id="page-17-0"></span>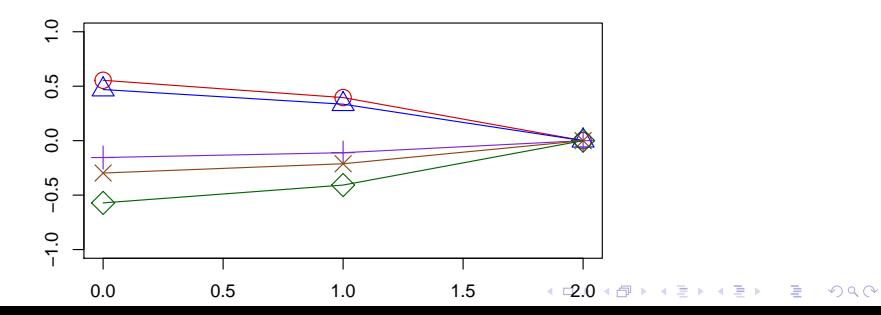

<span id="page-18-0"></span>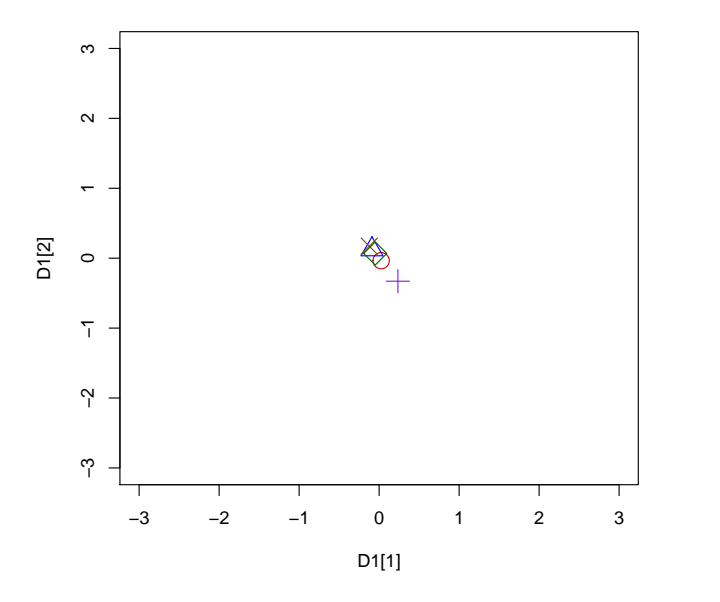

イロト イ団 トイ ミト イヨト  $\mathop{\mathbb{R}}$  $299$  Suppose we have the following feature vectors:

colorY

[1,] "0.0255032792569201" "-0.0357347554664227" "0" "red" [2,] "-0.0892730738572185" "0.125087892889616" "0" "blue" [3,] "0.235047861106629" "-0.329345013044625" "0" "purpl [4,] "-0.122819516626583" "0.172092590483801" "0" "choco [5,] "-0.0484585498797477" "0.0678992851376303" "0" "green"

 $\left\{ \begin{array}{ccc} 1 & 0 & 0 \\ 0 & 1 & 0 \end{array} \right.$ 

 $\mathbb{R}^{n-1}$  $2990$ 

We can plot these feature vectors (regardless of their length) in  $\mathbb{R}^2$ 

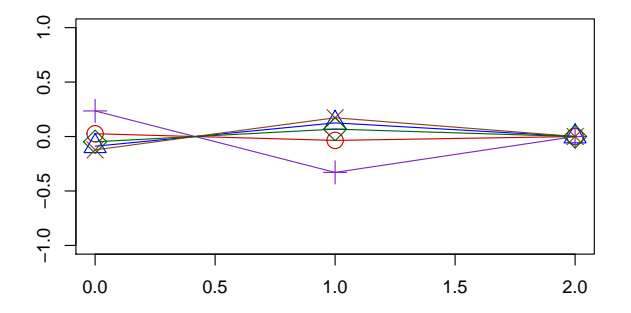

# $PC1 + PC2$

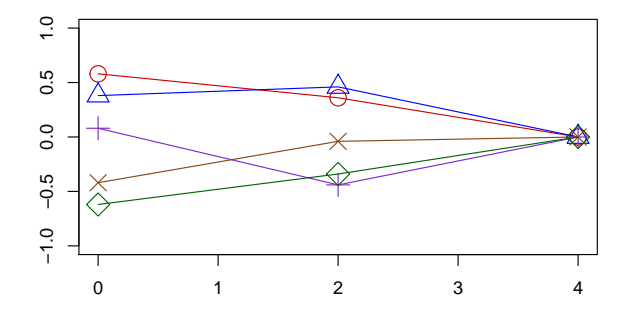

Mean Residual

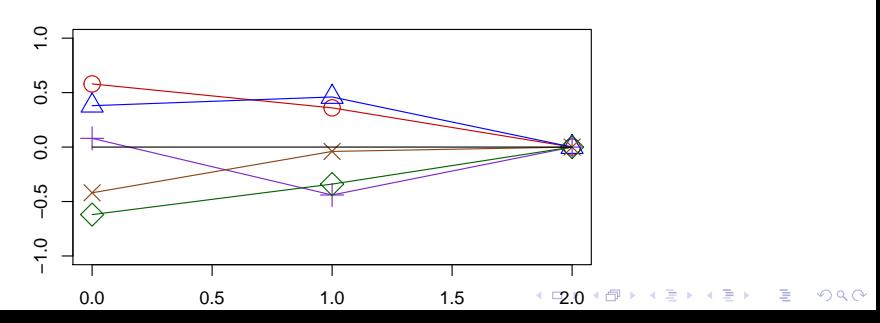

<span id="page-21-0"></span>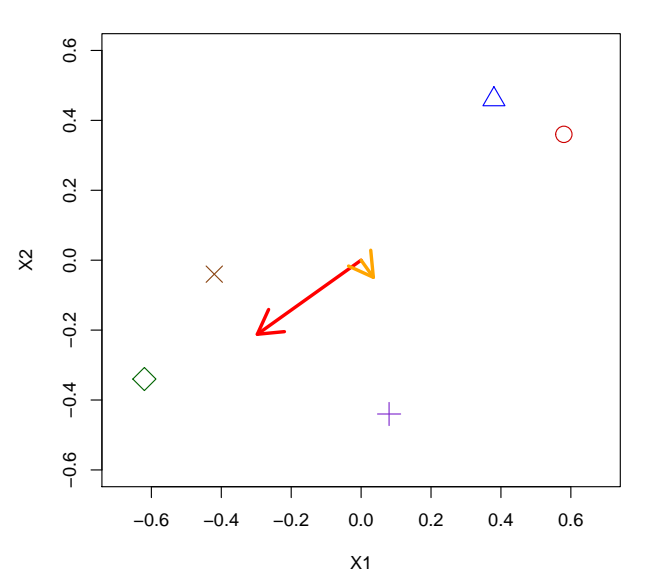

イロト イ団 トイ ミト イヨト  $299$ È

PC1

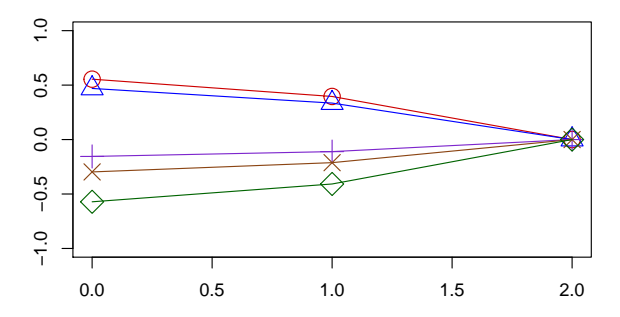

PC2

<span id="page-22-0"></span>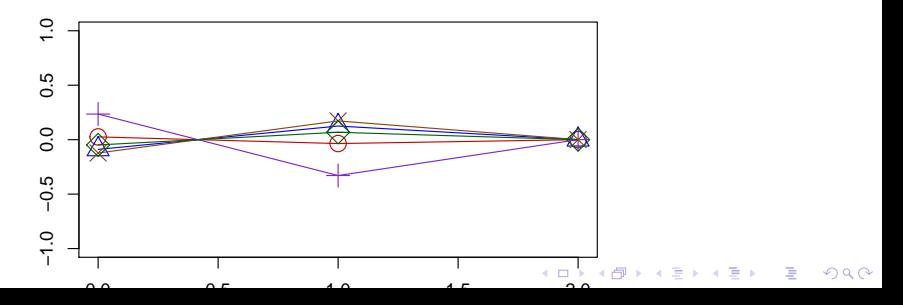